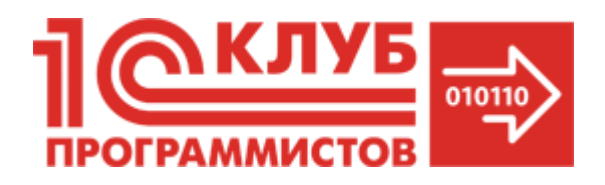

**ООО «ИТ Нова»** адрес: 180000, г. Псков, ул. Гоголя, д. 3, 3 этаж тел.: 8 (8112) 29-40-88 e-mail: [consult@it-pskov.ru](mailto:Consult@it-pskov.ru) www.it-pskov.ru

## **«Основы программирования на языке Java». Модуль 3. (Углубленный).**

**Занятие №1.** Быстрый старт: организация рабочего места Web-разработчика.

Создание и запуск первого проекта.

**Занятие №2.** Технология верстки Web-страницы: изучение HTML.

**Занятие №3.** Технология верстки Web-страницы: изучение CSS.

**Занятие №4.** Начало создание проекта «Винни-Пух и компания»: реализация клиентской части на Java .

**Занятие №5.** Начало создания серверной части проекта «Винни-Пух и компания».

**Занятие №6.** Завершение создания PHP-скрипта для приема данных от клиентской части на Java.

**Занятие №7.** Верстка основного каркаса сайта интернет-магазина..

**Занятие №8.** Создание главного меню и раздела описания товаров.

**Занятие №9.** Создание левой и правой боковой части страницы.

**Занятие №10.** Подключение JavaScript, Создание разделов сайта: главная и контакты.

**Занятие №11.** Создание раздела сайта: заказать.

**Занятие №12.** Отладка проекта.